Develop critical thinking and problemsolving skills using real equipment and Cisco Packet Tracer.

Build simple LANs, perform basic configurations for routers and switches, and implement IPv4 and IPv6 addressing schemes.

Configure routers, switches, and end devices to provide access to local and remote network resources and to enable end-to-end connectivity between remote devices.

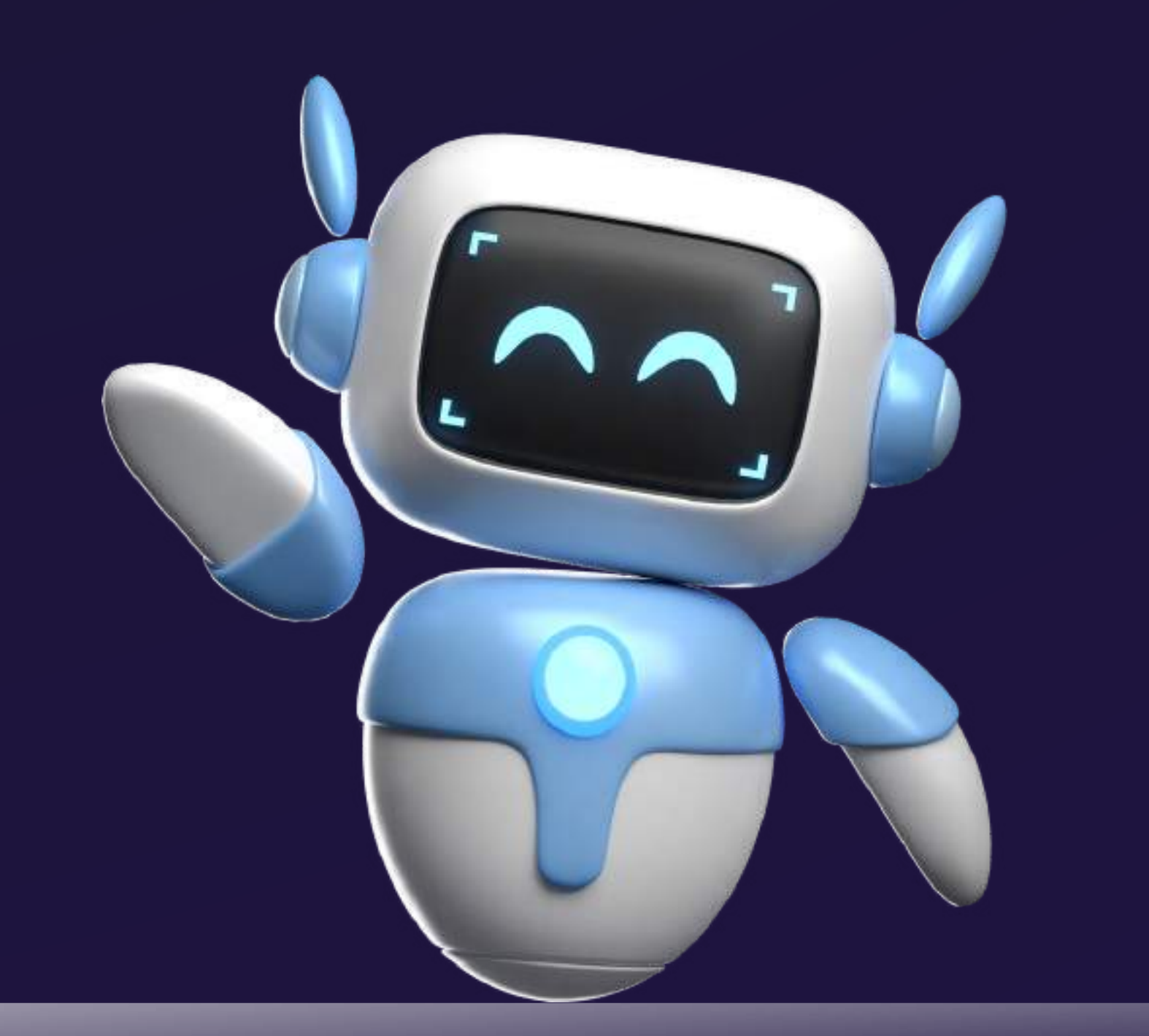

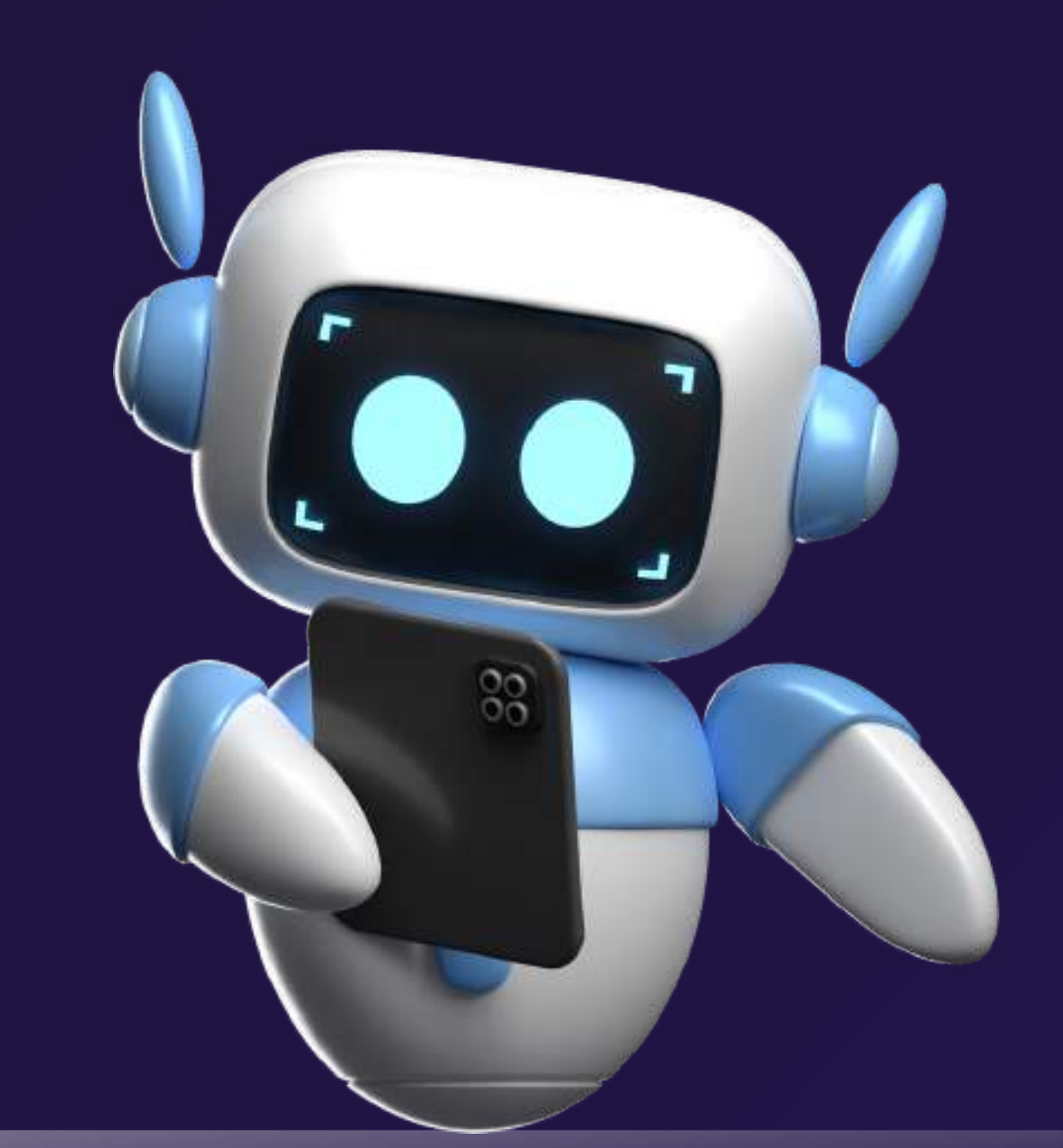

Configure and troubleshoot connectivity a small network using security best practices.

# **CCNAv7: Introduction to Networks (English - 7.02)**

- **Networlking Today**
- **Basie Switch Device Config**
- **Protocols and Models**

- **Physical Layer**
- **Number System**
- **Data Link layer**
- **Ethernet Switéiting**

## COURSE OBJECTIVE

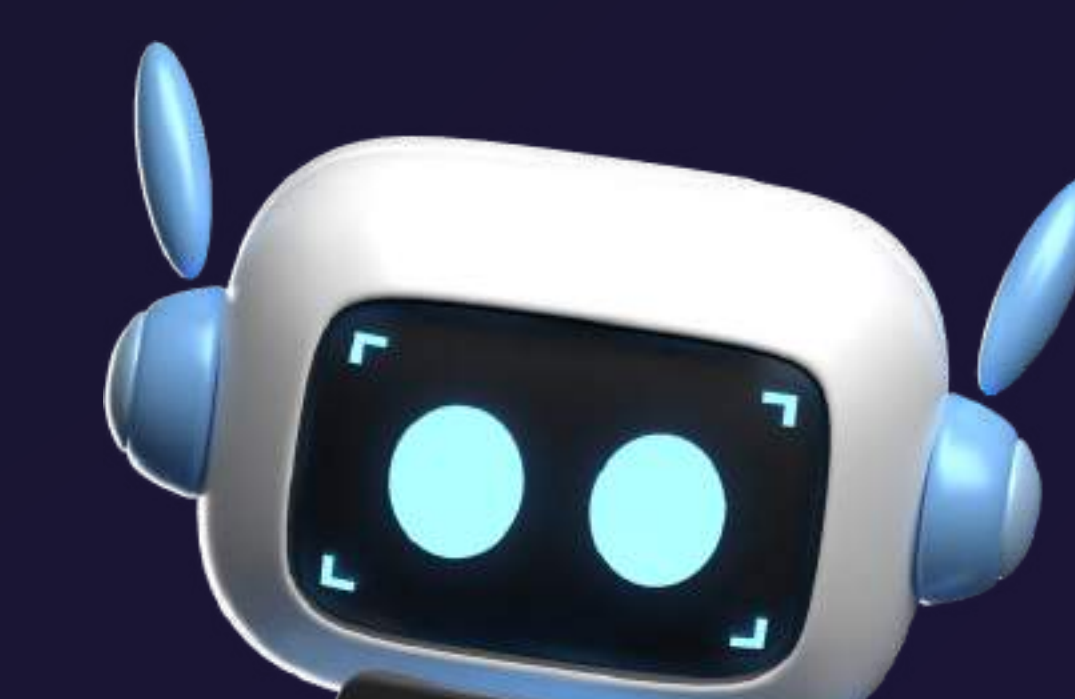

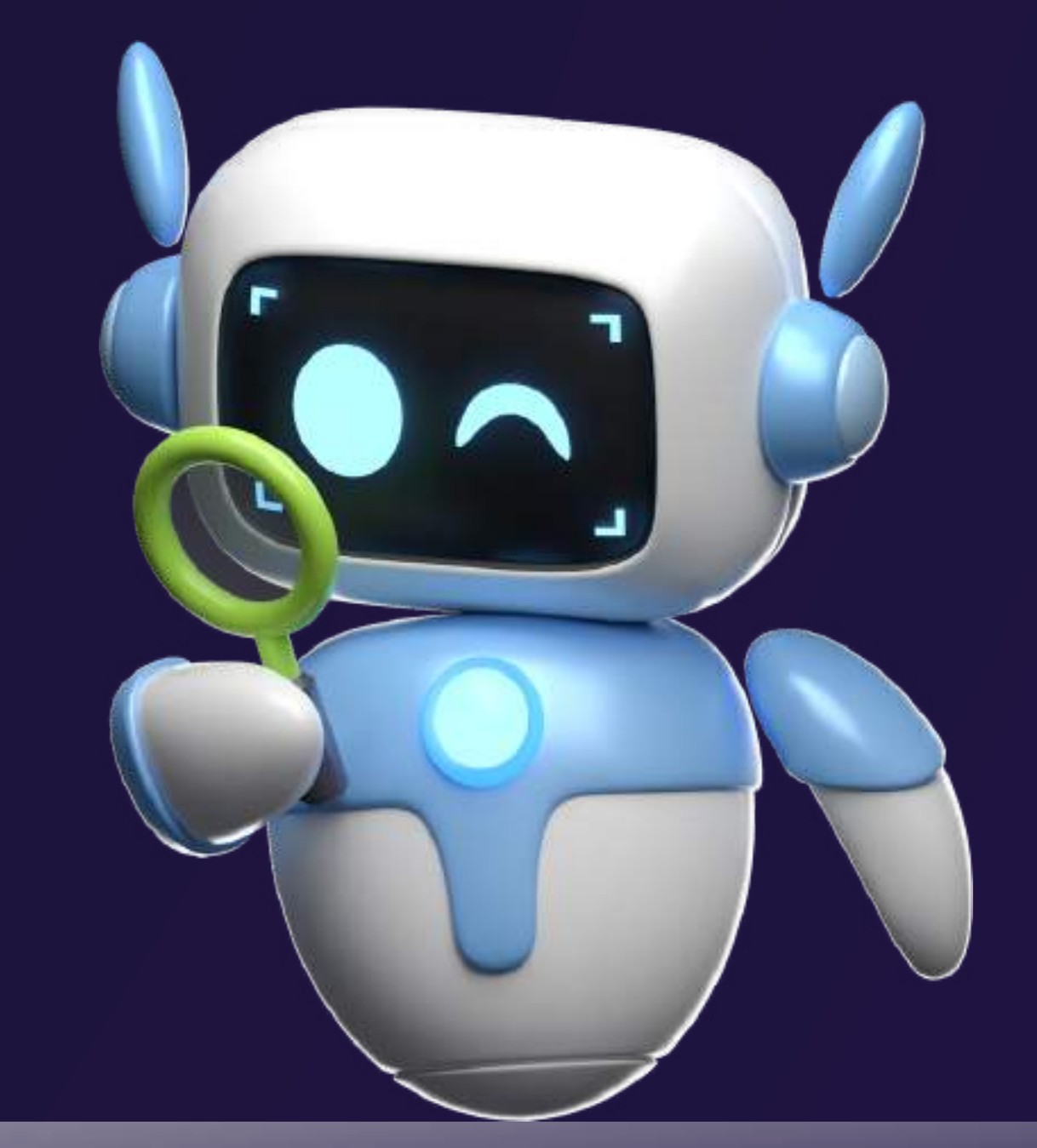

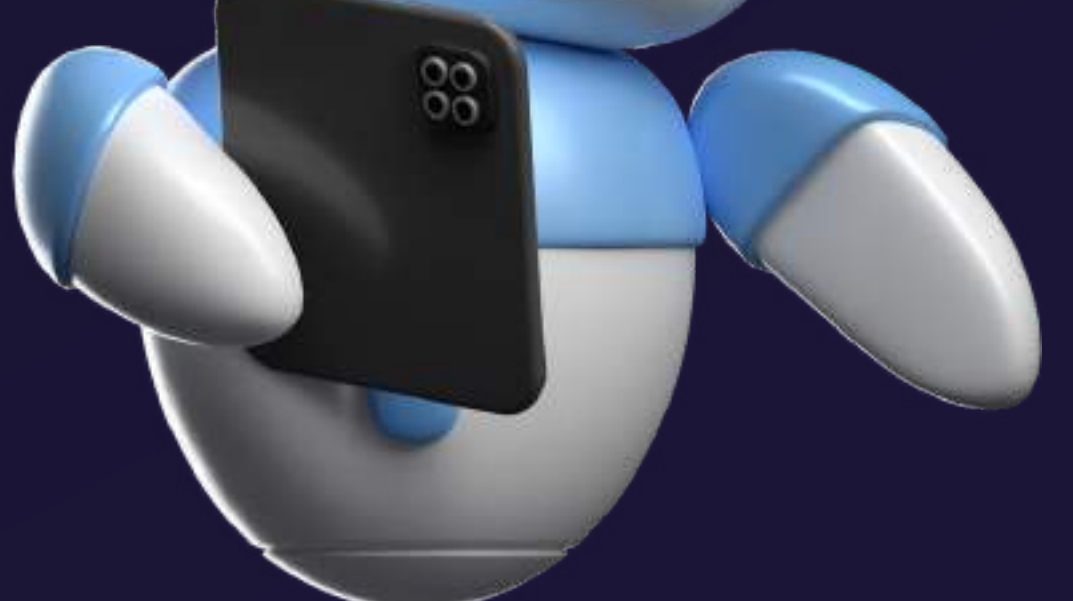

- **Network Layer**
- **IPv4 Addressing**
- 

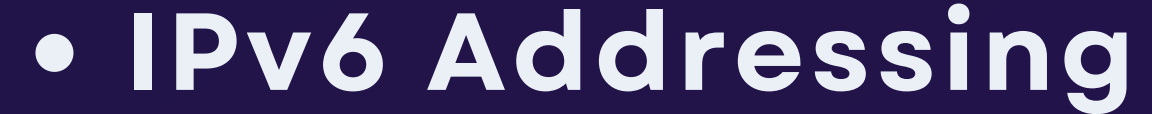

- **ICMP and Address Resolution**
- **Transport layer**
- **Application Layer**
- **Network Security Fundamentals**

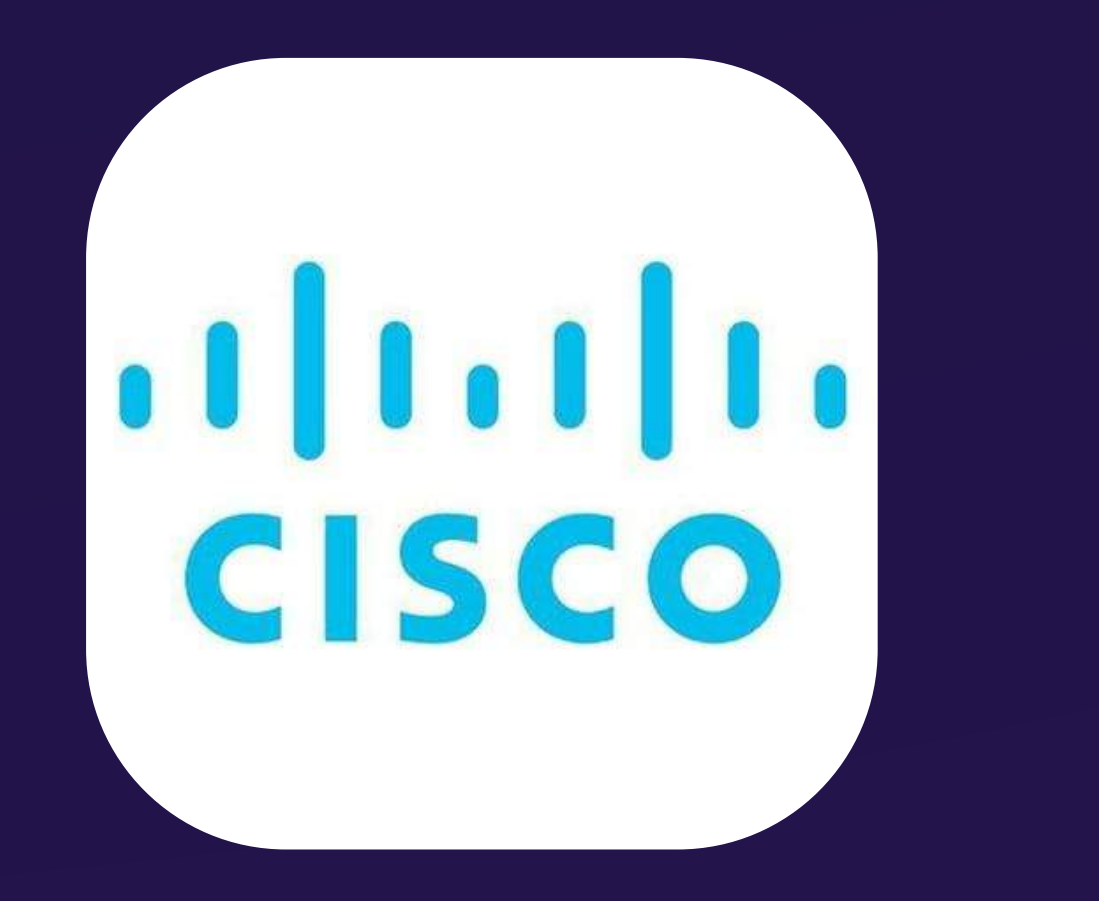

## SYLLABUS

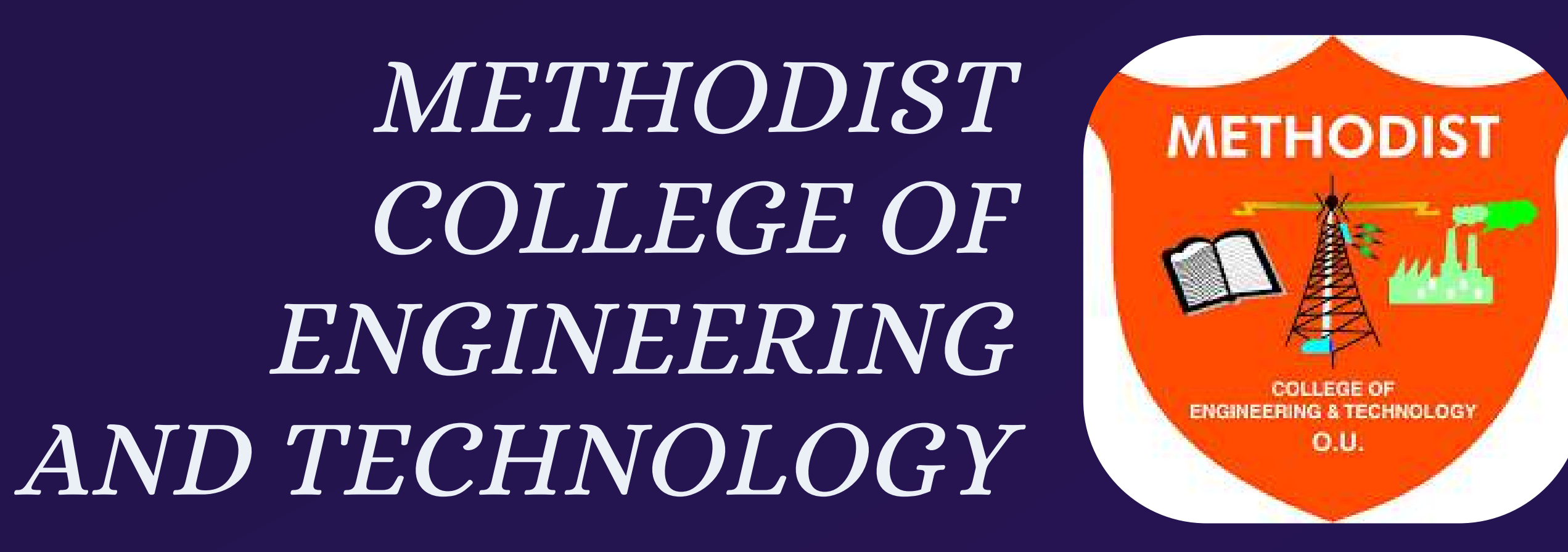

## **IOT FUNDAMENTALS CONNECTING THINGS**

**LEARN HOW THE CURRENT DIGITAL TRANSFORMATION IS CREATING UNPRECEDENTED ECONOMIC OPPORTUNITY.**

- **UNDERSTAND HOW THE IOT IS BRIDGING THE GAP BETWEEN OPERATIONAL AND INFORMATION TECHNOLOGY SYSTEMS.**
- **DEVELOP CRITICAL THINKING AND PROBLEM-SOLVING SKILLS USING BOTH REAL EQUIPMENT AND CISCO PACKET TRACER.**
- **SOFT SKILLS SUCH AS TEAMWORK AND ARTICULATING PROBLEMS AND SOLUTIONS IN A BUSINESS CONTEXT.**

### **SYLLABUS**

**CISCO** 

THINGS AND CONNECTIONS SENSORS, ACTUATORS AND MICROCONTROLLERS SOFTWAREISEVERYWHERE NETWORKS, FOG AND CLOUD COMPUTING DIGITIZATION OF BUSINESS CREATE AN IOT SOLUTION

## **COURSE OBJECTIVE**

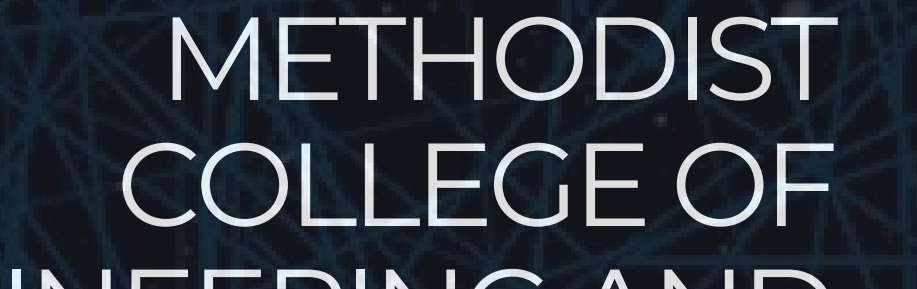

ENGINEERING AND TECHNOLOGY

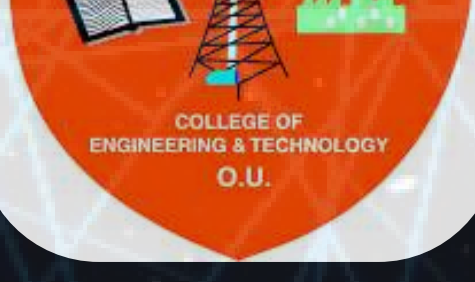

**METHODIST** 

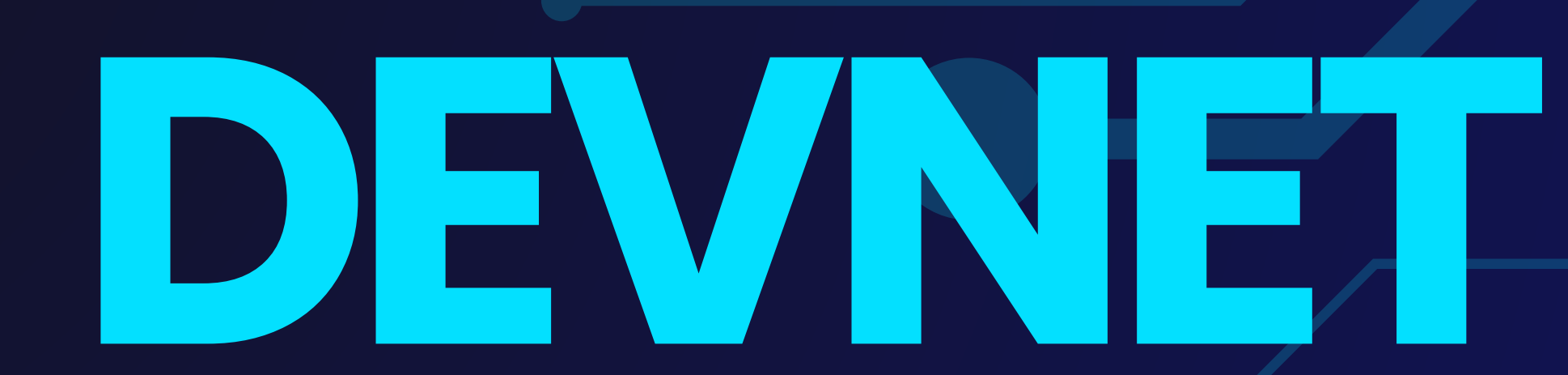

# **ASSOCIATE**

## *CourseObjectives*

## **SYLLABUS**

- Software Development and Design
- Understanding and Using APIs
- Cisco Platforms and Development
- Application Development and Security
- Infrastructure and Automation
- **Network Fundamentals**

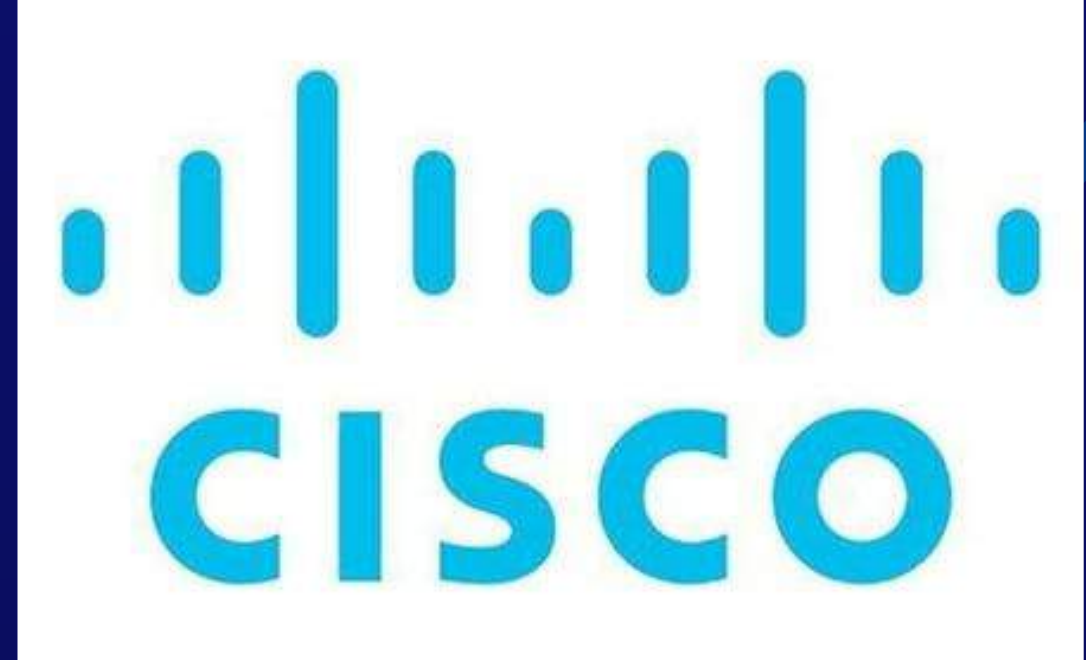

Software Dev & Design: Organize code, design

### patterns, version control. • Understanding APIs: Construct, troubleshoot, authenticate, and utilize common API styles.

- Cisco Platforms: Explore development opportunities within Cisco networking environments.
- App Dev & Security: Consider edge computing, deployment models, and virtual machines.
- Infrastructure Automation: CI/CD pipelines, Ansible, Puppet, Chef, Cisco NSO.
- Network Fundamentals: MAC, IP, networking components, services, troubleshooting connectivity issues.

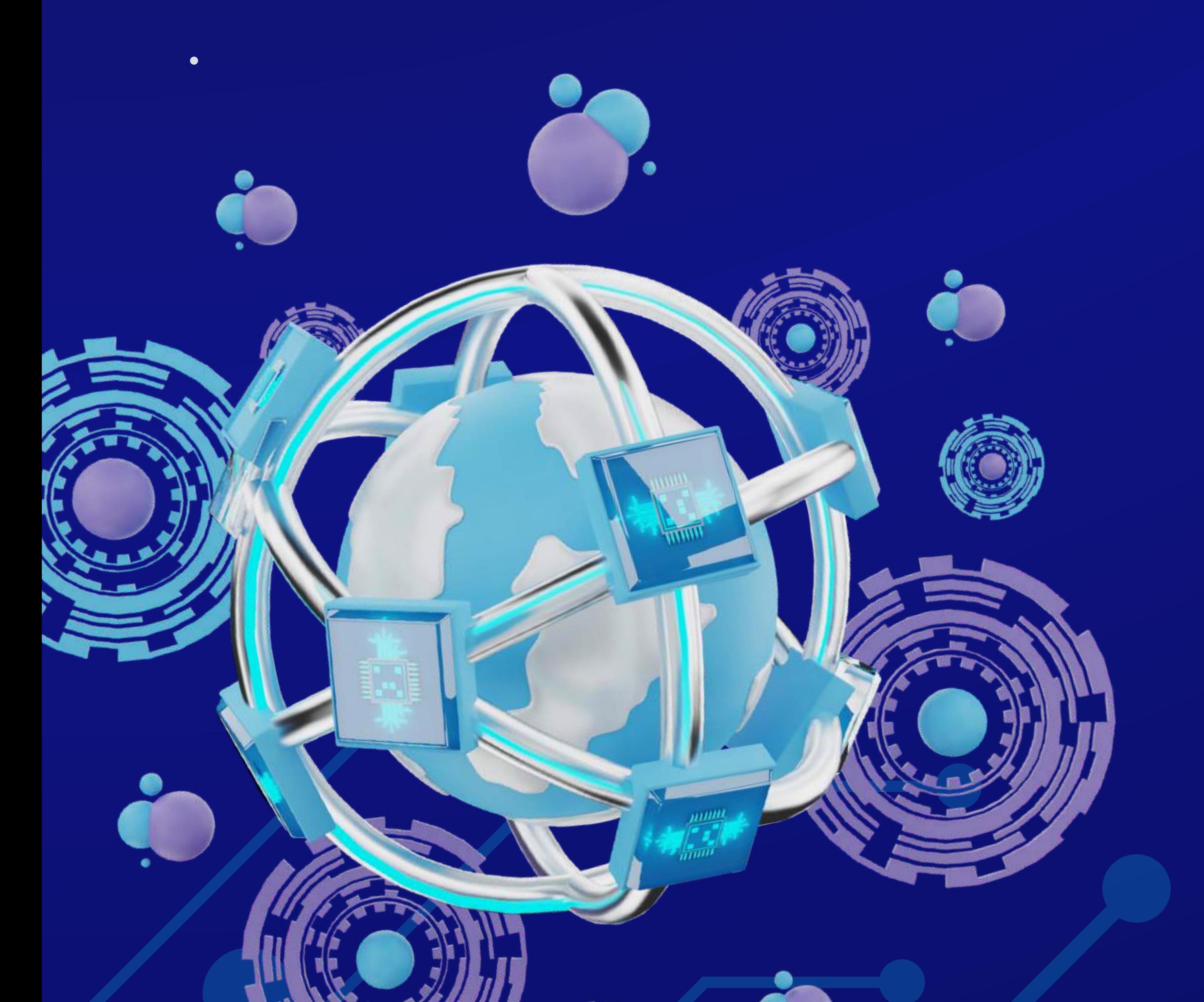

### METHODIST COLLEGE OF ENGINEERING AND TECHNOLOGY

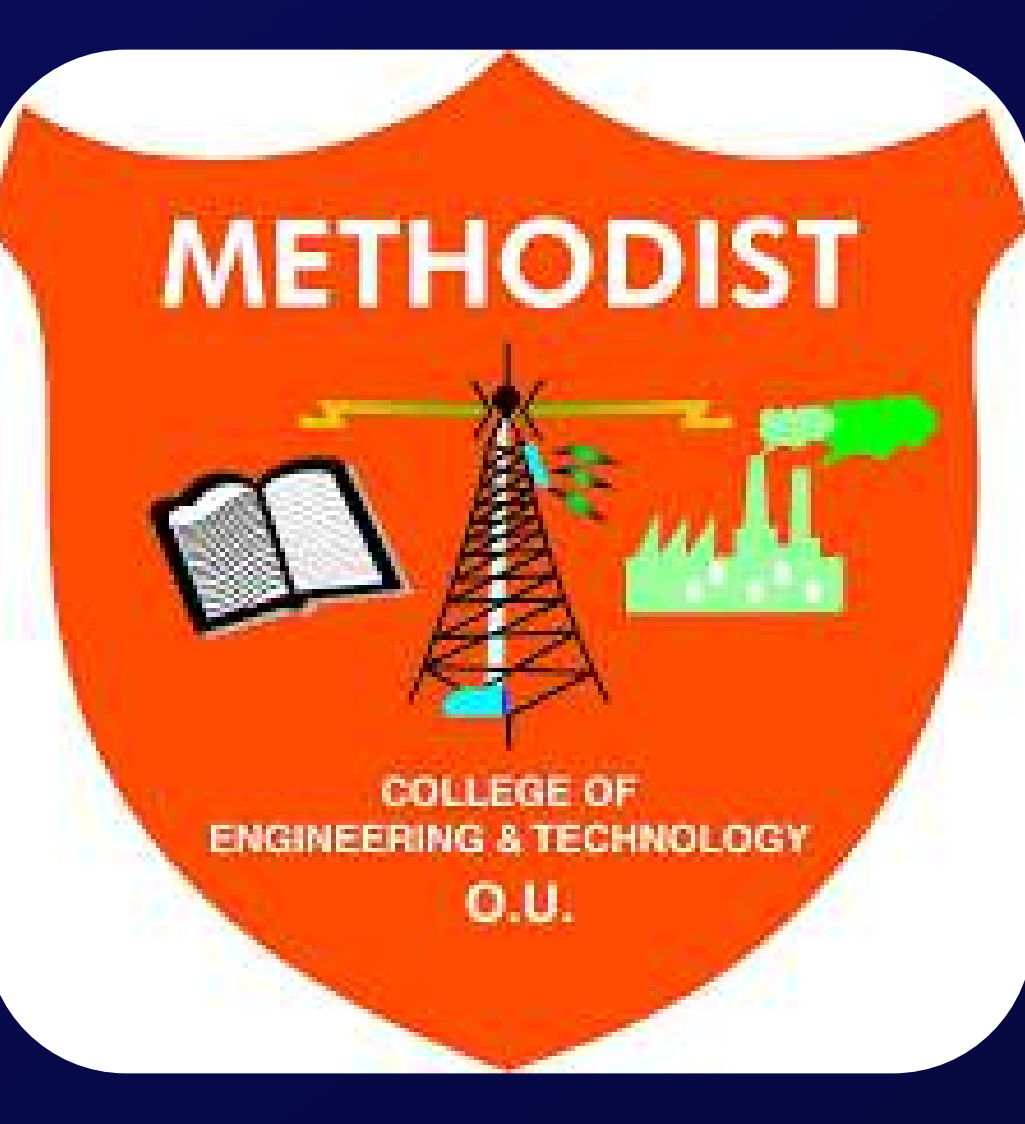

# **CISCO VIRTUAL INTERNSHIP PROGRAM (VIP) 2023**

UNLOCK YOUR POTENTIAL IN

CYBER SECURITY, CLOUD

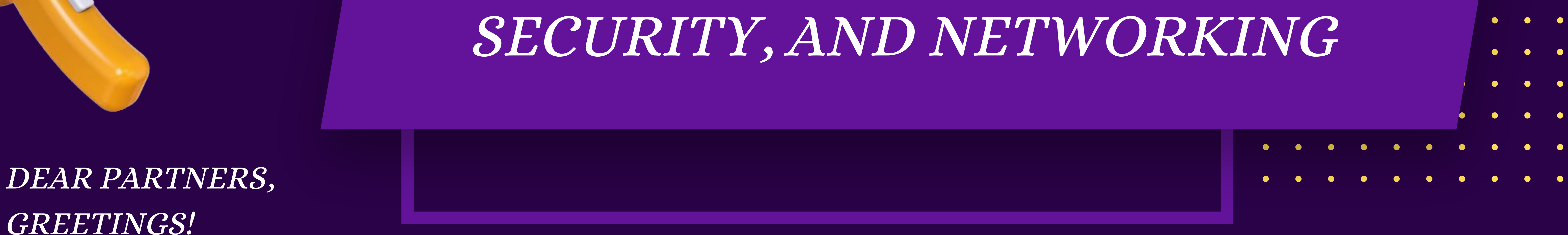

• CISCO NETWORKING ACADEMY STUDENTS CURRENTLY ENROLLED IN 1ST, 2ND & 3RD YEAR TECHNICAL DEGREE PROGRAMS (E.G., B.TECH, BCA, BSC IT/CS, MCA, MSC IT/CS).

WE ARE EXCITED TO ANNOUNCE THAT THE CISCO VIRTUAL INTERNSHIP PROGRAM (VIP) 2023 IS NOW OPEN FOR OUR STUDENTS. THIS YEAR, THE PROGRAM WILL FOCUS ON DEVELOPING KEY SKILLS IN CYBER SECURITY, CLOUD SECURITY, AND NETWORKING.

## WHO CAN PARTICIPATE?

TECHNICAL DIPLOMA STUDENTS STUDYING IN 1ST OR 2ND YEAR.

## PROGRAM HIGHLIGHTS:

- GAIN TECHNICAL KNOWLEDGE AND SKILLS THROUGH CISCO NETWORKING ACADEMY COURSES.
- LEARN TO USE PACKET TRACER, A POWERFUL NETWORK SIMULATION TOOL.
- PARTICIPATE IN INDUSTRY SESSIONS HOSTED BY CISCO EXPERTS COVERING GLOBAL SKILLSETS AND CAREER OPPORTUNITIES IN CYBERSECURITY AND NETWORKING.
- ACCREDITED NETWORKING ACADEMY INSTRUCTORS WILL TRAIN FACULTY MEMBERS TO ACT AS LOCAL MENTORS.
- WORK ON REAL-WORLD PROJECTS WITH THE GUIDANCE OF LOCAL MENTORS.

## SPREAD THE WORD:

CISCO

PLEASE SHARE THIS OPPORTUNITY WITH ALL YOUR CISCO NETWORKING ACADEMY STUDENTS.

CLICK TO [REGISTER](https://internship.aicte-india.org/internship-details.php?uid=INTERNSHIP_1680670628642cffa46a528&level=4)

### WE LOOK FORWARD TO YOUR SUPPORT IN MAKING THIS VIRTUAL INTERNSHIP PROGRAM A GREAT SUCCESS.

### METHODIST COLLEGE OF

### ENGINEERING AND

TECHNOLOGY

**METHODIS NGINEERING & TECHNOLO** O.U.

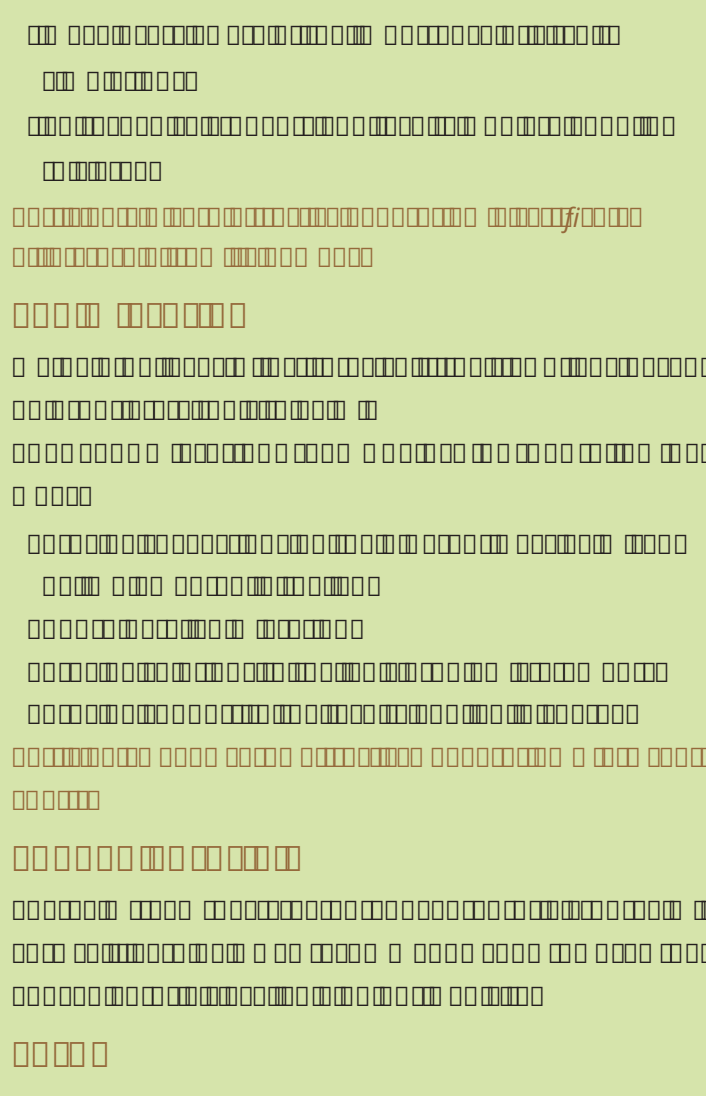

Forum is a place where one can post all their doubts and questions de la montenation de versions de versions de esim. Please reach out to use the user with a more more more than  $\alpha$ in organism and use of estimation and use of estimation and use of estimation and use of estimation of the sim

### **About FOSSEE**

FOS COOCHINGHOMOOM COOMOOMOOMOHING HOMOHINGHOMOHI project is funded by the National Mission on The National Mission on The National Mission on The National Miss through Indian Indian Indian Indian Indian Indian Indian Indian Indian Indian Indian Indian Indian Indian India <u>'Adaptation adaptation of Open Open Source simulation simulation si</u>

packages equivalent to proprietary software', and is based at Indian Institute of Technology Bombay. Bog and Technology Bog and Technology Bog and Technology Bog a **O DO DO MODERN PROJECTS UNDER FORD PROJECTS** Scientification of the form of the model of the model of the model of the model of the model of the model of t O Q WA QOOQ QQQANQANQQANQQA QQQAQQQQQQQQ **E ACTIVITIES OF FOSSE**  $m$ noomoonamoo ooomoo  $\Box$  Migration  $\Box$ ein and oano arn oano oanomoo  $m$  $n$ erm and Confederation and Confederation and **Weblinks esiment estimate** *https://esim.fossee.in* **Circuit Simulation Project:** *https://esim.fossee.in/circuit-simulation-project* **Lab Migration:** *https://esim.fossee.in/lab-migration-project* **Forum:** *https://esim.fossee.in/forum* **Spoken Tutorials:** *https://esim.fossee.in/downloads/tutorials* **Github repository:**  *https://github.com/FOSSEE/eSim https://github.com/FOSSEE/nghdl* **Contact us:** General help &, Queries: **Email:** *contact-esim@fossee.in*

### **Sponsored by:**

National Mission on Education through ICT, MHRD

http://www.ac.inne

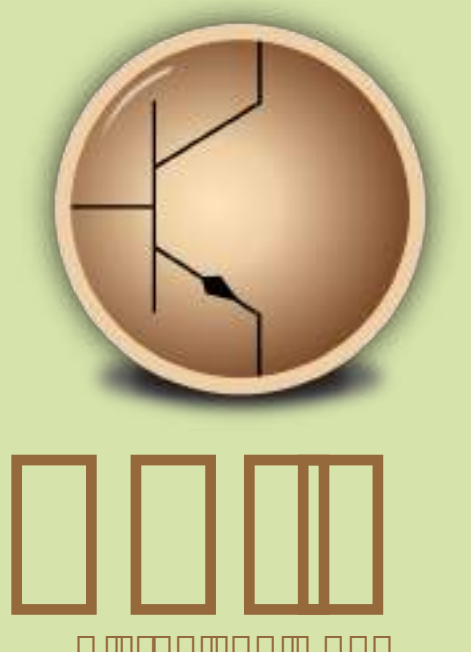

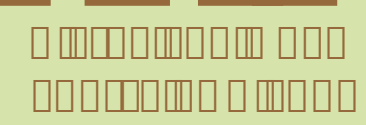

### https://esim.fossee.in

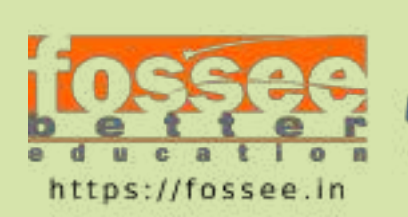

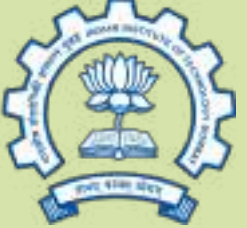

### **Introduction to the motion**

esim ananama omano o omano as Oscanado o amamamoan libre and open source EDA to an open source EDA to an annual contract of the open source EDA to an annual contr For an international contribution and be used for contribution for contribution for contract for contract for c designer designer and PCB designer and PCB designer and PCB design. It also support the mixed-modern company company contracts in the simulation. The simulation of the simulation of the simulation o

It is an integrated tool built using free/libre and open source software such as KiCad *(http://www.kicadpcb.org)*, Ngspice *(http://ngspice.sourceforge.net/)* and GHDL *(http://ghdl.free.fr/)*. eSim is released under GNU G DOMINICA AND CHARGES AND CHARGES AND CHARGES OF THE USUAL CHARGES OF THE USUAL CHARGES OF THE USUAL CHARGES and above versions of who can be

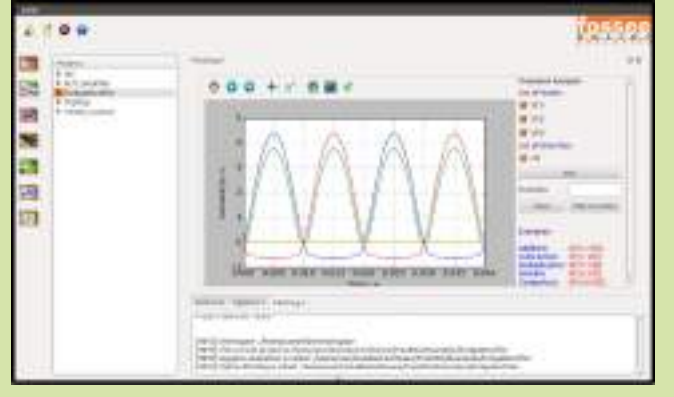

### **Features**

**Create Circuit Schematic**

• Generate netlists for simulation and PCB design. • Perform Electric Rules Check (ERC). • Create new components using Library Editor.

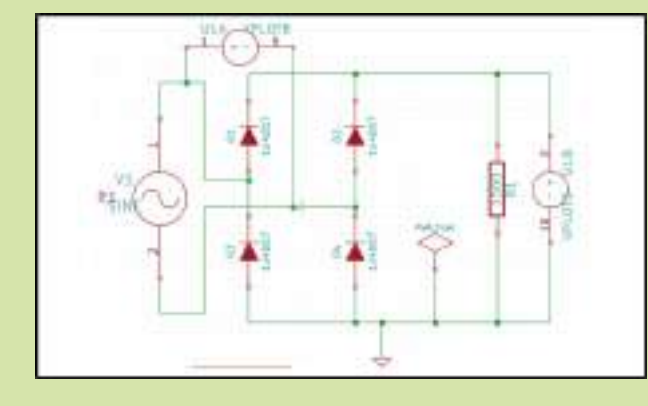

**Permit Circuit Simulation** 

• Analog, digital and mixed signal circuit simulations. • Perform AC, DC, DC operating point and Transient namanan

• Interactive Python plotting.

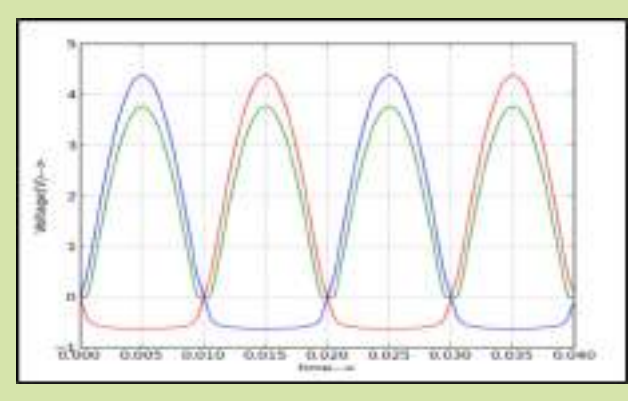

**Create Property Property** ern annan municipalitä multipla • Create custom footprints or Modify the existing footprints per requirement. •Export the design in formats such as Gerber, PDF, SVG and and control other formats. Other formats are formation for the formats of the formats of the formats o

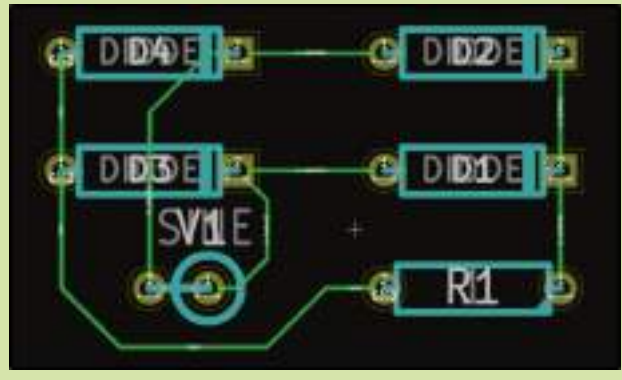

### **Advanced Features**

**Model Builder** 

• Create/upload spice model for semiconductor nomon

en ha **horror models for each control de s** 

semiconductor devices.

### **Subcircuit Builder**

e month a new subcircuit at the month and month and month and month at the case of the case of the case of the •Edit existing subcircuits down to schematic level. **NG**HOLD

• Using NGHDL, user can create custom digital models using viewers and distribution when when when when when we have the most of when we have we have we have the m counters to microcontrollers and ASICs, and ASICs, and ASIC controllers and ASIC controllers and ASICS, and AS component in the digital domain domain domain domain do using the motor top the NGHDL tool. • The created digital model can be used in either mixed-mode circuit or a standalone circuit operating in digital domain. • NGHDL gives user the liberty to edit existing models supplication with with a with estimation with the form of the contract of the form of the form of the form of experimenting new ideas or the model and model as in the model as a model as a model as in the model as in the

per original requirement requirement.

• We are currently working towards including the support for simulations involving micro-controllers.

### **Circuit Simulation Project**

For anomation of anomation bombay and anomation and an production and electrical and electrical and all international and all international and all international and ficient to participate in the Circuit Simulation projection projection of the Circuit Simulation project Simula using esimene management simulation protection protection protection and contact and contact and contact and c existing circuit circuit circuit circuit designs and circuit designs using est circuit des and circuit est cir **The objectives of this project are to:**

• Make available a large number of Circuit Simulation examples the model complete through crowds crowds crowds crowds crowds crowds crowds crowds crowdsourch crowds • Create a database of device models and subcircuits

that can be distributed to other users. The distribution of the contract of the contract of the contract of th

• Form a community of users who can contribute and take advantage of the resources and an international contract of the resources available. The resources availa

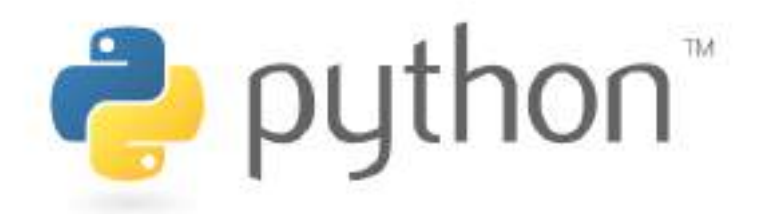

### What is Python?

Python is a general purpose, high level, remarkably powerful dynamic programming language used in a wide variety of application domains.

### Why Python?

- Easy to read and learn
- Free and Open Source
- Useful for scientific computing
- Powerful interactive interpreter
- · Extensive scientific libraries
- Well documented

### Where can you use Python?

- Numeric and Symbolic computation
- $\blacksquare$  2D/3D Plotting
- · User interfaces
- Parallel computing
- Machine Learning and Image Processing
- Game development
- · Web development
- · Much more...

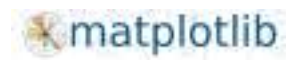

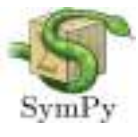

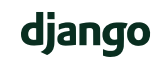

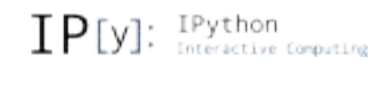

### Who uses Python?

- Google
- $\blacksquare$  Yahoo
- Walt Disney
- NASA
- $\blacksquare$  IBM
- $\blacksquare$  YouTube
- $\blacksquare$  nVIDIA
- · Software Blender, Motion Builder, Cinema 4D. etc.
- " Games Battle field 2 by EA sports. Crystal space 3D, etc.

Python is one of the most popular programming languages today, and therefore has been included in the CBSE curriculum. It easily performs tasks that proprietary tools like Matlab and Mathematica offer. Today leading companies are using Python extensively, hence there are better job opportunities. Learn Python, and grab the Opportunity!

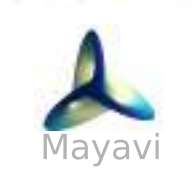

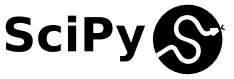

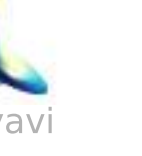

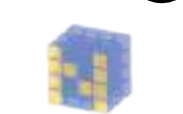

NumPy

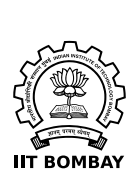

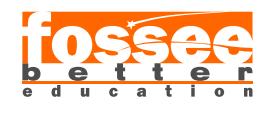

Sponsored by National Mission on Education through ICT **MHRD** http://www.sakshat.ac.in

pandas up

### How can you learn Python

**Spoken Tutorial - The FOSSEE project has** created a series of Spoken Tutorials on Python. Theses are available for learning, on the Spoken Tutorial website, free of cost. You can access these tutorials from this link

python.fossee.in/spoken-tutorials

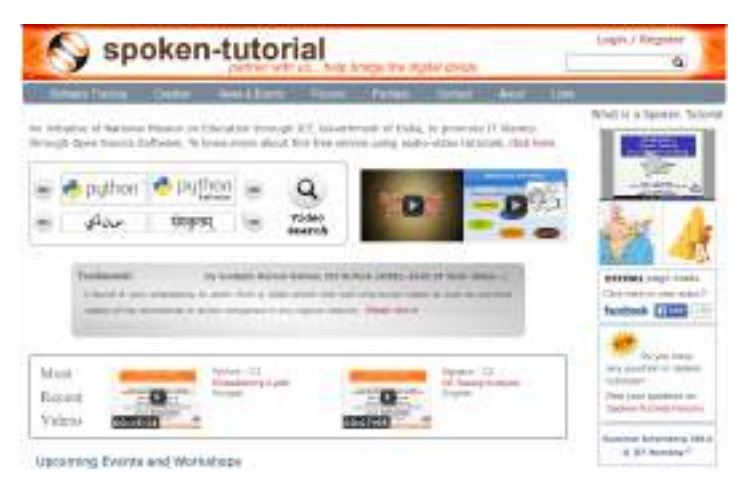

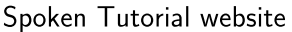

**Extbook Companion Internship - Learn** Python in a practical way by contributing to the Python Textbook Companion Internship. It aims to create Companions by coding solved examples Standard textbooks. from using Python. Participate and earn attractive honoarium and Certificate of Internship from FOSSEE, IIT Bombay! For more details, please visit:

python.fossee.in/textbook-companion-project

**Completed Book: Approx 453 books Under Progress : Approx 113 books** 

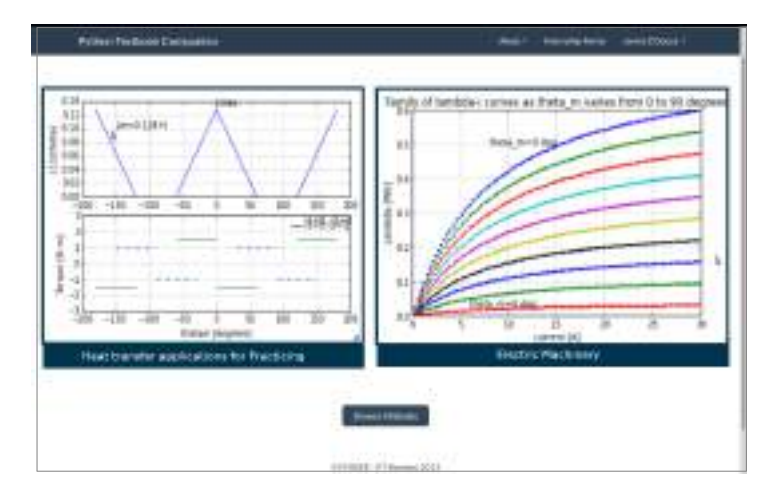

Python Textbook Companion website

**SELF Workshops - The Spoken Tutorial Team** conducts workshops on Python. These are completely free of cost, and are conducted without the need of any domain expert. Learn Python and obtain a certificate from Spoken Tutorial Project. IIT Bombay, upon successful completion of the post-workshop evaluation test. Please visit:

python.fossee.in/spoken-tutorials

### About us

### **Website:**

http://python.fossee.in

Contact us

### **General help & Queries:**

info@fossee.in python@fossee.in

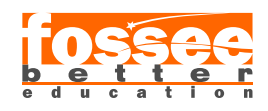

Sponsored by National Mission on Education through ICT **MHRD** http://www.sakshat.ac.in

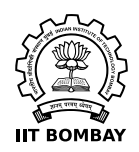

### **BRI SI SHOWE SHOULD SHOULD SHOULD SHOULD SHOULD SHOULD SHOULD SHOULD SHOULD SHOULD SHOULD SHOULD SHOULD SHOULD**

 $\overline{R}$  paratory: uses  $\overline{R}$  and  $\overline{R}$  be simple language. The simple language  $\overline{R}$  and  $\overline{R}$  and  $\overline{R}$  and  $\overline{R}$  and  $\overline{R}$  and  $\overline{R}$  and  $\overline{R}$  and  $\overline{R}$  and  $\overline{R}$  and  $\overline{R}$  and  $\overline{$  $\overline{N}$ multisensory approach of the multisensory approach of the multisensory approach of the multisensory approach of the multisensory approach of the multisensory approach of the multisensory approach of the multisenso  $\overline{\mathtt{N}}$ mall duration:  $\overline{\mathtt{N}}$ mall duration:  $\overline{\mathtt{N}}$ mall duration:  $\overline{\mathtt{N}}$  $\overline{\mathtt{R}}$  at  $\overline{\mathtt{R}}$  at  $\overline{\mathtt{R}}$  at  $\overline{\mathtt{R}}$  and  $\overline{\mathtt{R}}$  and  $\overline{\mathtt{R}}$  and  $\overline{\mathtt{R}}$  and  $\overline{\mathtt{R}}$  and  $\overline{\mathtt{R}}$  and  $\overline{\mathtt{R}}$  and  $\overline{\mathtt{R}}$  and  $\overline{\mathtt{R}}$  and  $\overline{\mathtt{R}}$  and  $\overline{\mathtt{R}}$  and  $\overline{\phantom{a}}$  doming by doming by doming by doming by doming by doming by doming by doming by  $\overline{\phantom{a}}$  $\begin{array}{|c|c|c|c|c|}\hline \text{MCM} & \text{MCM} & \text{MCM} & \text{MAM} \\\hline \text{MCM} & \text{MCM} & \text{MCM} & \text{MAM} \\\hline \end{array}$ • Empowerment: learn a new **FLOSS**

(**F**ree/**L**ibre and **O**pen **S**ource **S**oftware)

### **BRADER BROUP BROUP BROUP**

 $\boxtimes$ 

 $\overline{N}$  and  $\overline{N}$  and  $\overline{N}$  and  $\overline{N}$  $\overline{N}$ Mex $\overline{N}$  Mexicopersity  $\overline{N}$  Mexicopersity  $\overline{N}$  $\nabla$  panageras managers managers  $\nabla$ 

### **Workshops**

 $\boxtimes$  The Spoken Tutorial Project Tutorial Project Tutorial Project Tutorial Project Tutorial Project Tutorial Project Tu workshops on Git and Mill and Git and Git and Git and Git and Git and Git and Git and Git and Git a tutorial studies certifications who than those who those who those who those who those who those who those who pass an online test.

 $R$  more more details in the more visit  $\mathbb{R}$  of  $R$  more visit  $R$  more visit  $R$ https://spoken-tutorial.org

### **Forum**

We have developed a beginner friendly Forum to answer specific questions per to a specific questions pertaining to any part of  $\mathbb R$ of a particular to particular the particular turn. The particular turn of the particular turn of the particular turn of the particular turn of the particular turn of the particular turn of the particular turn of the partic  $E\boxtimes E\boxtimes E$  more details in the same variable visits of  $E\boxtimes E$ https://www.spoken-tutorial.org/www.spoken-tutorial.org/www.spoken-

### $\boxtimes$  To MeV and MeV and MeV and MeV and MeV and MeV and  $\boxtimes$ is formation by the top the top the top the top the top the top the top the top the top the top the top the to  $\boxtimes$  Mission  $\boxtimes$  Mission on  $\boxtimes$  Mission  $\boxtimes$  Mission  $\boxtimes$  Mission that  $\boxtimes$  Mission  $\boxtimes$  Mission through INFORMATION THE COMMUNICATION TECHNology,  $\boxtimes$   $\boxtimes$  $\boxtimes$  Ministry of Human Resource Development,  $\boxtimes$ Government of India. En India States of India. In the India States of India. In the India States of India States of India States of India States of India States of India States of India States of India States of India Stat

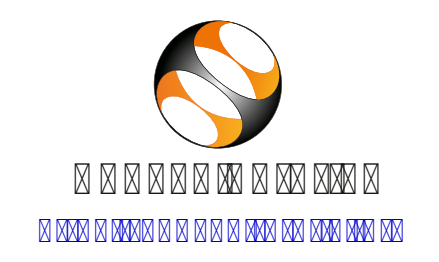

**MAX BOX BOX BOX** Email: contact@spoken-tutorial.org  $\boxtimes$   $\boxtimes$ 

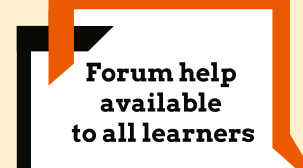

 $\boxtimes$ 

**Content available** in 22 Indian languages

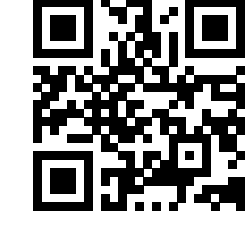

r code to contact the QR code to code to code to co valisit Spoken Tutorial website Spoken Tutorial website Spoken Tutorial website Spoken Tutorial website

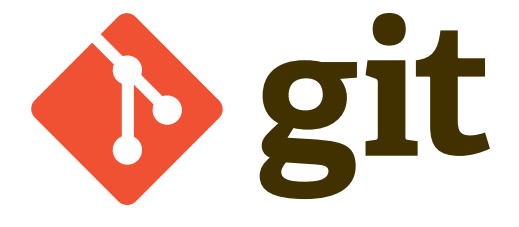

N. NATIONAL MANATION NATION NATION NATIONAL SULTAINS NATIONAL SULTAINS NATIONAL SULTAINS NATIONAL SULTAINS NATI  $\blacksquare$ INGROM DINGROMATION TECHNOLOgy  $\blacksquare$ **KN N N M N N N** 

### www.sakshat.ac.in

All trademarks with the monopolitic mean parks of the thin this document of the top the their legitimation of the monopolitic mean of the monopolitic mean of the monopolitic mean of the monopolitic mean of the monopolitic

**IMAX BOX BOX BOX** 

Spoken Tutorial by IIT Bombay is licensed who IIT Bombay is licensed under a Creative Licensed under a Creative Li Commons Attribution-ShareAlike 4.0 Internation-ShareAlike 4.0 International License. At the Alike 4.0 International License. In a tribution-ShareAlike 4.0 Internation-ShareAlike 4.0 Internation-ShareAlike 4.0 Internation-S

Funded by MHRD, Government of India.

### **IGNOR IN DIR DIRING DIRING IN DIRI**

• **Git** is a distributed version control s sum M M

 $\overline{\text{MMS}}$  is a free and  $\overline{\text{MMS}}$  free and  $\overline{\text{MMS}}$  free and  $\overline{\text{MMS}}$  free and  $\overline{\text{MMS}}$ • It is designed to handle small to very lar parage parage projects with speed and parage parage parage parage parage parage parage parage parage parage

### **DOWNLOAD BY AND INVESTIGATION AND IN REPORT OF REPORT AND IN REPORT OF REPORT AND REPORT OF REPORT OF REPORT O**

Install **Git** on **Ubuntu Linux** using **Ubuntu SOFTWARE CONTROLLED SOFTWARE CONTROLLED** Download and Install **Git** for Windows  $F$  from  $F$   $\sim$   $F$   $\sim$   $F$   $\sim$   $F$   $\sim$   $F$   $\sim$   $F$   $\sim$   $F$   $\sim$   $F$   $\sim$   $F$ 

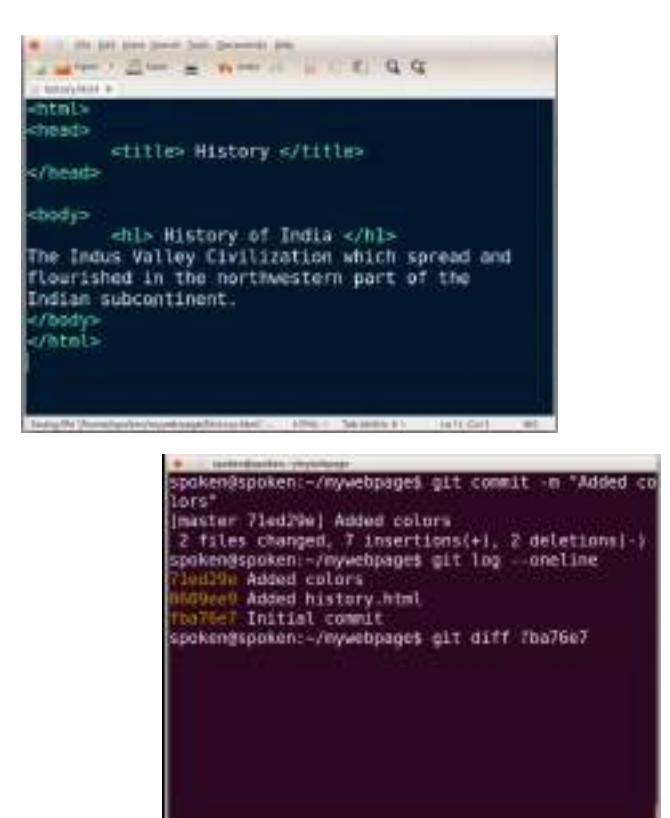

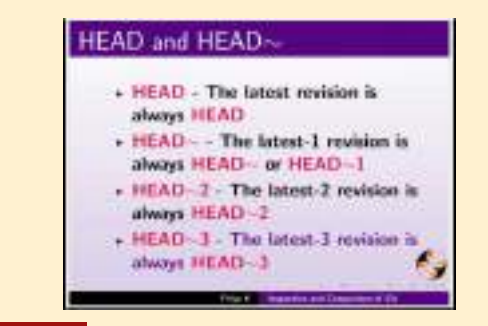

### **FEATURES IN REAL EXPORTED**

### ext in partial and in partial control and in the partial control of the partial control of the partial control of the partial control of the partial control of the partial control of the partial control of the partial cont

 $\overline{N}$  is a source conduct conduct  $\overline{N}$  is a source conduction system of  $\overline{N}$  $R$ rare development var software development  $R$ is the changes in  $\mathbb R$  is a control of the changes made to a change  $\mathbb R$  is a control of  $\mathbb R$  is a control. ki wa wax wax ka file ki ka ka ka ka  $\overline{\mathtt{N}}$  and  $\overline{\mathtt{N}}$  and  $\overline{\mathtt{N}}$  and  $\overline{\mathtt{N}}$  and  $\overline{\mathtt{N}}$  and  $\overline{\mathtt{N}}$  and  $\overline{\mathtt{N}}$  $R$  in a  $R$  in  $R$  in  $R$  in  $R$  in  $R$  in  $R$ • It manages and stores versions of  $R$  proven and  $R$  $\overline{\mathtt{N}}$  and  $\overline{\mathtt{N}}$  tracking the project property. The production of production the production  $\overline{\mathtt{N}}$ **N M M M** FOR DRIVER IN A DRIVER'S LOTTEN DRIVER IN A DRIVER'S VERSION OF DRIVER PRODUCED A DRIVER PRODUCED USING DRIVER PRODUCED A DRIVER PRODUCED AT  $\sim$  100 m  $\sim$  100 m  $\sim$  100 m  $\sim$  100 m  $\sim$  100 m  $\sim$  100 m  $\sim$  100 m  $\sim$ **NNWW** NNW  $\overline{\text{M}}$  records the complete the complement of  $\overline{\text{M}}$  and  $\overline{\text{M}}$  and  $\overline{\text{M}}$  and  $\overline{\text{M}}$  and  $\overline{\text{M}}$  and  $\overline{\text{M}}$  and  $\overline{\text{M}}$ 

**NNNNNNN** 

 $\boxtimes$  FM be easily resolved using  $\boxtimes$  FM be easily resolved using  $\boxtimes$  FM be easily resolved using  $\boxtimes$ the small the suggestions  $\mathbb{R}$  or  $\mathbb{R}$  by Given by Given by Given by Given by Given by Given by Given by Given by Given by Given by Given by Given by Given by Given by Given by Given by Given by Given by Given by

e a the store in the store in the store in the store in the store in the store in the store in the store in th from any of the compact of the compact of the control of the control of the control of the control of the control of the control of the control of the control of the control of the control of the control of the control of

### **BAGIT IN A SPOKEN TURN AND AN ARROR IN STARIOUS IN SPOKEN IN SPOKEN IN SPOKEN IN SPOKEN IN SPOKEN IN SPOKEN IN BASIC REVIEW BASIC REVIEW BASIC REVIEW BASIC REVIEW BASIC REVIEW BASIC REVIEW BASIC REVIEW BASIC REVIEW BASIC**

even and wax and in and wax and wax and and wax and wax  $\overline{N}$  basic companded  $\overline{N}$  basic companded  $\overline{N}$  $\overline{R}$  and  $\overline{R}$  and  $\overline{R}$  and  $\overline{R}$  and  $\overline{R}$  and  $\overline{R}$  and  $\overline{R}$  $\mathbb{R}$  banded and  $\mathbb{R}$  banded  $\mathbb{R}$  banded  $\mathbb{R}$  banded  $\mathbb{R}$  banded  $\mathbb{R}$  banded  $\mathbb{R}$  banded  $\mathbb{R}$  banded  $\mathbb{R}$  banded  $\mathbb{R}$  banded  $\mathbb{R}$  banded  $\mathbb{R}$  banded  $\mathbb{R}$  banded  $\mathbb{R}$   $\boxtimes$  Tagging in Given and  $\boxtimes$ • Branching in Git  $\overline{\mathtt{M}}$ merging band den branches besonder besonder besonder besonder besonder besonder besonder besonder besonder besonder besonder besonder besonder besonder besonder besonder besonder besonder besonder besonder beso  $\overline{\mathtt{N}}$  and  $\overline{\mathtt{N}}$  and  $\overline{\mathtt{N}}$  and  $\overline{\mathtt{N}}$  and  $\overline{\mathtt{N}}$  and  $\overline{\mathtt{N}}$  and  $\overline{\mathtt{N}}$ 

### **INTERMEDIATE SHOP IN THE LEVEL THAN AN INTERFERIT AND IN THE LEVEL THAN AN IN**

 $\boxtimes$  Form Given Given and  $\boxtimes$  Form Given  $\boxtimes$  Form  $\boxtimes$ 

 $\overline{\mathtt{M}}$ wath Remote Repositories Repositories Repositories Repositories Repositories Repositories Repositories Repos

rpoken@rpoken -dwyweltonge 731495 Added content in mypage.html led29c Added colors 609ee9 Added history.html ba76e7 Initial commit spoken@spoken:-/mywebpage\$ git tag -a vl.0 0609ee9 -n "My Version 1.0" spokengspoken:-/mywebpages git tag  $v1.0$  $V1.1$  $v1.2$ spoken@spoken:~/mywebpage\$ git log --oneline --dec orate 1731495 (HEAD, tag: v1.2, master) Added content in mypage.html led29e (tag: v1.1) Added colors 609ee9 (tag: v1.0) Added history.html ba76e7 Initial commit spoken@spoken:~/mywebpage\$

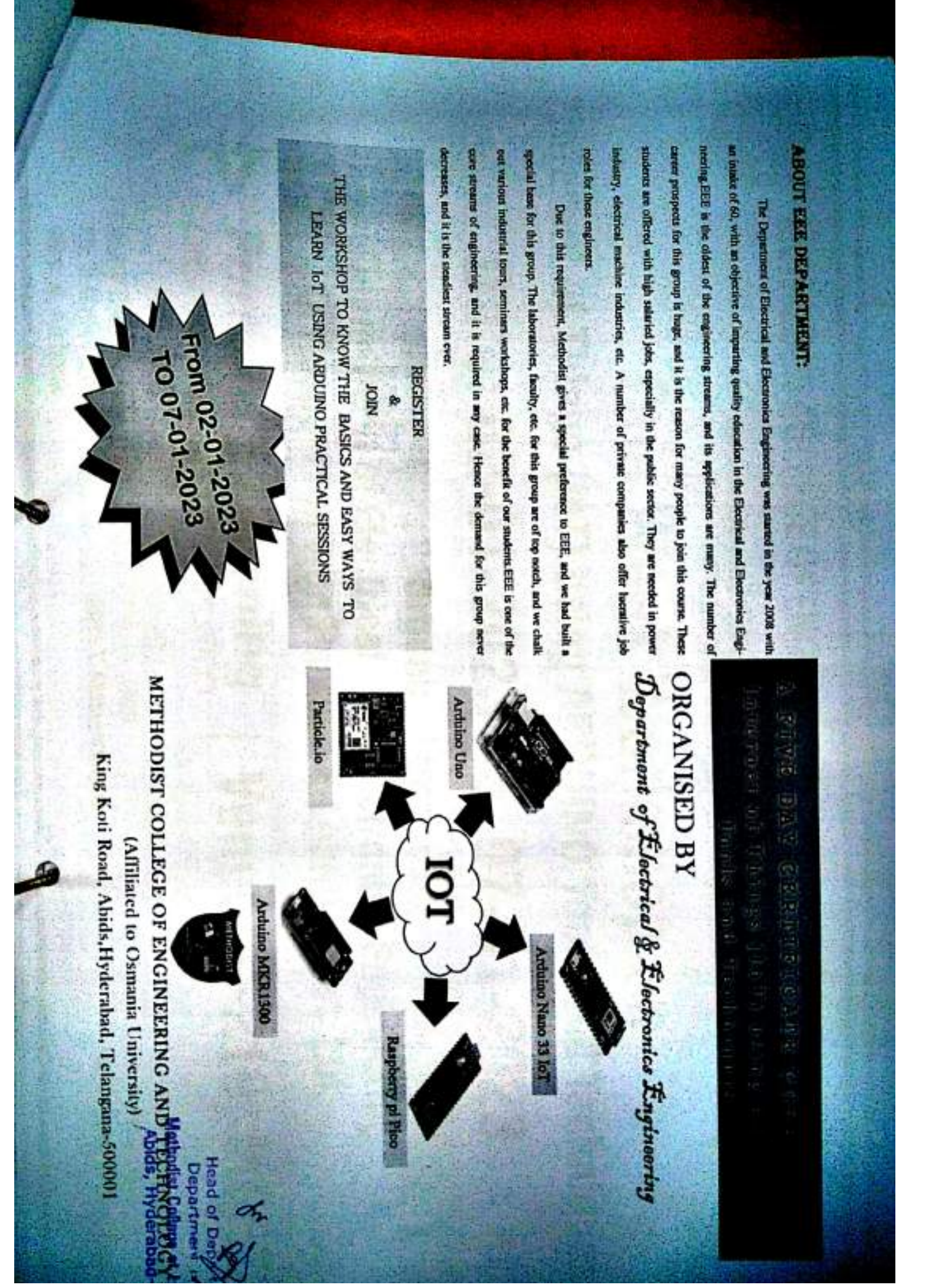

Scanned by CamScanner